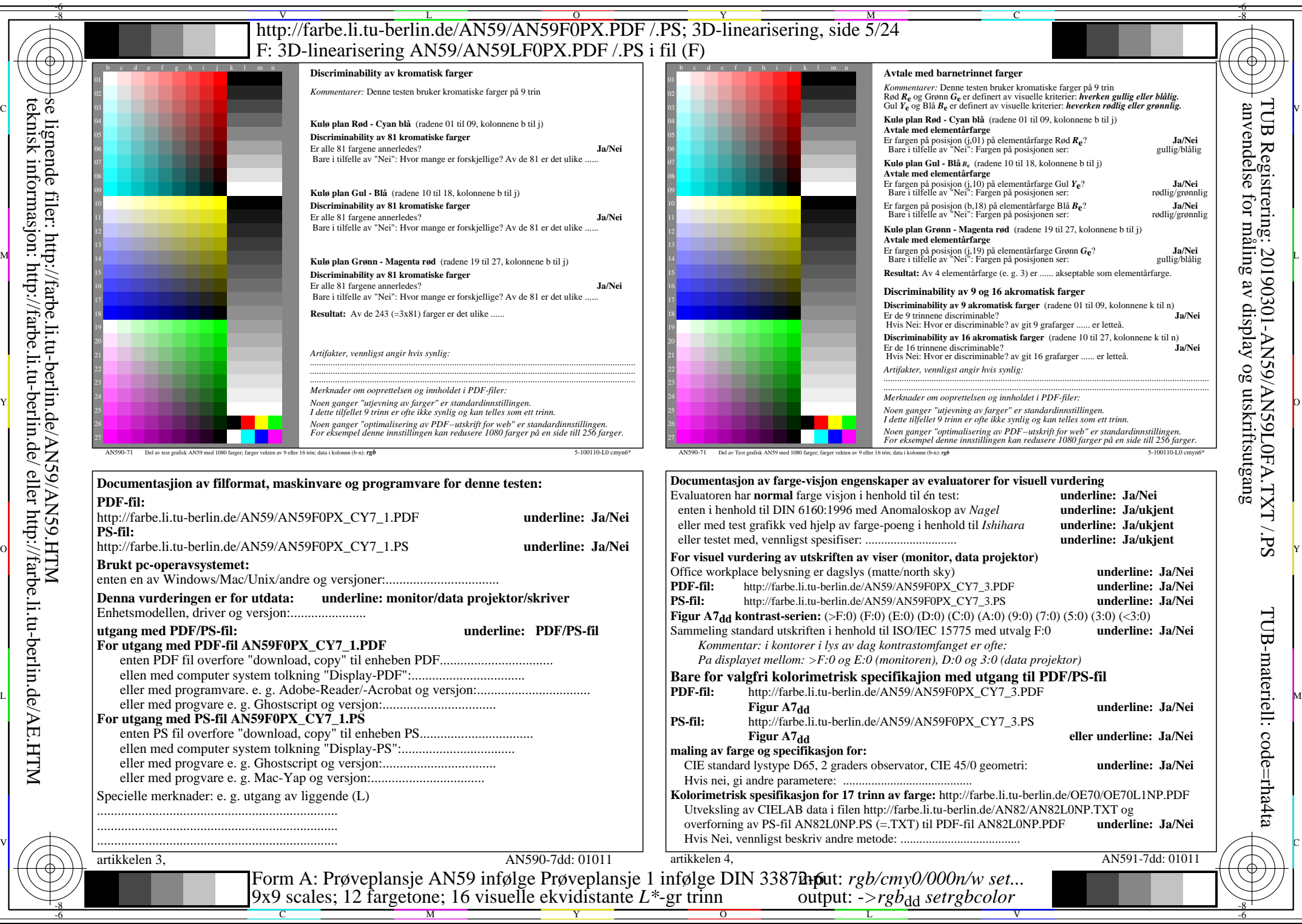

AN59/AN59L0NA.PDF /.PS5/24, *rgb/cmy0/000n/w->rgb<sub>dd</sub> C*y7 (144:1): *g*p=0,924; *g*<sub>N</sub>=1,000 http://farbe.li.tu-berlin.de/AN59/AN59F0PX\_CY7\_2.PDF /.PS